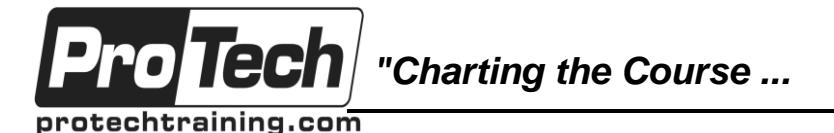

*... to Your Success!"*

# **Enterprise Development Using Visual Studio 2015**

# **Course Summary**

## **Description**

Formerly known as Premium and Ultimate edition, Visual Studio 2015 Enterprise edition provides the tools required by professional software development teams. This enables them to plan, design, test, and manage the DevOps of projects of any size or complexity.

### **Objectives**

At the end of this course, students will have learned about:

- Visual Studio 2015 editions and features
- Work items, product backlog, and sprint backlog
- Microsoft Test Manager
- Managing and running manual tests
- Testing from the web portal
- Exploratory testing
- Coded UI testing
- Web performance testing
- Load testing
- Cloud-based web Load and performance testing
- Exploring code using dependency graphs
- **Topics**
	- Visual Studio 2015 overview
	- Planning and tracking quality
	- Designing for quality and scale
	- Testing difficult code

### **Audience**

This course is intended for members of a development team that use or plan to use Visual Studio 2015 Enterprise edition.

### **Prerequisites**

Attendees should be comfortable using a current version of Windows and be able to read and understand C# code. Experience with Visual Studio 2012/2013 Premium or Ultimate Edition is a plus.

### **Duration**

Two days

- Exploring code using code maps
- Architecture and UML diagrams
- Using layer diagrams to validate design
- Stakeholder feedback tools and licensing
- Visual Studio diagnostic tools
- NET Memory dump analysis
- IntelliTest
- Fakes framework (unit test isolation)
- Code coverage
- Codel ens
- **IntelliTrace**
- Overview of Lab Management
- Overview of Release management

Due to the nature of this material, this document refers to numerous hardware and software products by their trade names. References to other companies and their products are for informational purposes only, and all trademarks are the properties of their respective companies. It is not the intent of ProTech Professional Technical Services, Inc. to use any of these names generically

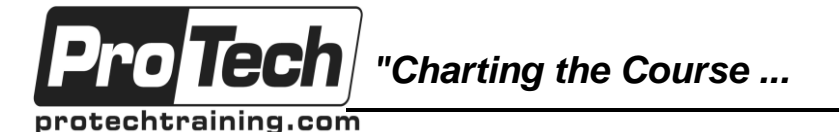

*... to Your Success!"*

## **Enterprise Development Using Visual Studio 2015**

# **Course Outline**

### **I. Visual Studio 2015 Overview**

- A. Visual Studio components and editions
- B. Visual Studio ALM and DevOps tools
- C. Summary of enterprise tools and features

### **II. Planning And Tracking Quality**

- A. Focusing on quality during the sprint
- B. Microsoft Test Manager
- C. Test case management and execution
- D. Web-based testing
- E. Exploratory testing
- F. Web and load testing

## **III. Designing For Quality And Scale**

- A. Exploring and understanding existing code
- B. Architecture modeling tools and diagrams
- C. Layer diagrams
- D. Incorporating stakeholder feedback

### **IV. Testing Difficult Code**

- A. Visual Studio diagnostic tools
- B. Using IntelliTest to generate unit tests
- C. Fakes framework (stubs and shims)
- D. Using IntelliTrace to trace execution history
- E. CodeLens